## 0101 - Calculs

Structures de contrôle, arithmétique, et qualité

#### Jean Privat

Université du Québec à Montréal

INF2171 - Organisation des ordinateurs et assembleur v241

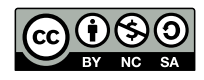

## Rappels

#### Arithmétique de base

- Entiers signés et non signés (complément à deux)
- Addition et soustraction: add, sub…
- Débordements

#### Programmation assembleur

- Directives, instructions, registres, étiquettes
- Branchements conditionnels b\* et inconditionnels j\*

## Plan

- **1** Structures de contrôle
- 2 Instructions logiques
- <sup>3</sup> Instructions de décalage
- 4 Multiplication et division
- 5 Développement et logiciels
- **6** Conclusion

Structures de contrôle

## Structures de contrôles

#### Les langages procéduraux (et supérieurs)

Structures de contrôles explicites dans le langage

- if(cond) {instrs}
- if(cond) {instrs} else {instrs}
- while(cond) {instrs}
- do {instr} while(cond)
- for(instr; cond; instr) {instrs}
- Opérateurs booléens (&& || !)

#### En assembleur

- Branchement inconditionnel (j…)
- Branchement conditionnel (beq, blt…)

## Goto vs. programmation structurée

#### Structures de contrôles

- Pour les humains
- Pour écrire des algorithmes (et des recettes de cuisine)

#### Gotos

- Pour les machines
- Pour écrire des livres dont vous êtres le héros

## Programmer en assembleur

#### Principe

• Simuler les structures de contrôles

#### Comment faire

- Transformer les structures de contrôles en j\* et b\*
- Éviter d'utiliser des j\* et b\* autrement

### Objectif

- Le code écrit doit être le plus linéaire possible
- Éviter le pire (code spaghetti)

## **Conditions**

```
• Note: on inverse la condition
Condition if
    bne s1, s2, fin # if (s1 == s2) {
    nop # // corps du then
fin: # }
Condition if else
    bne s1, s2, else # if (s1 == s2) {
    nop # // corps du then
    j fin # } else {
else: nop # // coprs du else
fin: # } // fin du if
```
## Boucles while

Boucle while loop: bge s1, s2, fin *# while (s1 < s2) {* nop *# // corps du while* j loop *# } // fin du while* fin: Boucle do while loop: *# do {* nop *# // corps du do-while* blt s1, s2, loop *# } while (s1 < s2);*

## Boucle for

Boucle for li s0, 0 *# variable de boucle i* li s1, 100 *# valeur maximum* loop: bge s0, s1, fin *# for(i=0; i<100; i++) {* nop *# // corps du for* addi s0, s0, 1 *# // incrément du i* j loop *# } // fin du for i* fin:

## Opérations booléennes

#### En Java, C, C++, etc.

- || et && sont paresseux (*lazy*)
- Exemple: if(a && b) c; est équivalent à if(a) { if(b) { c; } }

#### En Assembleur

- Pas d'instruction dédiée pour les Booléens
- On combine branchements conditionnels et inconditionnels

### **Exercice**

## Écrire un programme compare.s

• Demande (poliment) un nombre ; indiquer s'il est strictement négatif, compris entre 0 et 100 ou plus strictement grand que 100 ; puis dire au revoir.

## Écrire un programme spam.s

• Écrire un programme qui lit un ligne et transforme les 'a' en '4', les 'e' en '3' et les 'i' en '1' (afin d'espérer déjouer les détecteurs de spam)

Instructions logiques

## Opérations logiques (ou bit-à-bit) de base

- Non, *not* (~ en Java, C, C++…)
- Et, *and* (& en Java, C, C++…)
- Ou, *or* (| en Java, C, C++…)
- Ou exclusif, *xor* (^ en Java, C, C++…)

On traite les bits des registres un-à-un (*bitwise*)

#### Exemples 4 bits

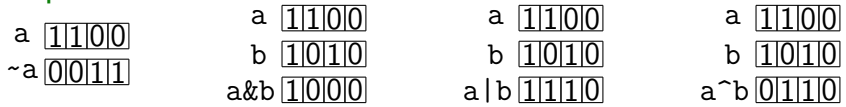

#### Attention

• Ne pas confondre avec les **opérateurs booléens** !, && ou ||

#### **Exercices**

• ~0xEF01, 0xEF01&0x7FAF, 0xEF01|0x7FAF, 0xEF01^0x7FAF

### Instructions logiques RISC-V

#### Type R (registre)

- and rd, rs1, rs2
- or rd, rs1, rs2
- xor rd, rs1, rs2

#### Type I (immédiat)

- andi rd, rs1, imm
- ori rd, rs1, imm
- xori rd, rs1, imm
- Attention: imm sur 12 bits (signé)  $-2^{11}$  à  $2^{11} - 1$ , soit -2048 à 2047 Le signe de imm est **étendu** sur 32 ou 64 bits

#### Pseudoinstruction

• not rd, rs1 équivalent à xori rd, rs1, -1

### **Exercice**

## Écrire un programme capital.s

- Qui transforme les minuscules en majuscules
- Les autres caractères restent inchangés
- ASCII 7 bits uniquement

## Écrire un programme capital2.s

À la maison.

- Qui transforme les minuscules en majuscules
- Les majuscules en minuscules
- Les autres caractères restent inchangés
- ASCII 7 bits uniquement

# Code ASCII (rappel)

 $\sqrt{2}$ 

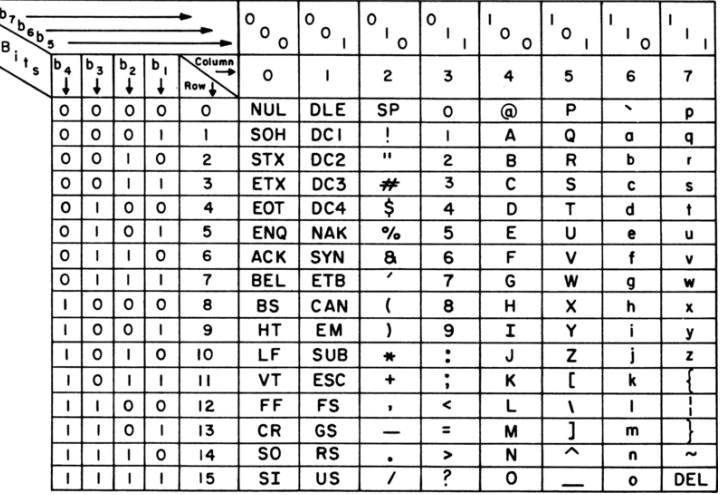

Instructions de décalage

## Décalage **logique à gauche**

- Décalent tout les bits d'un ou plusieurs crans à gauche
- Des bits sont **perdus** à gauche
- Des **zéros** s'insèrent à droite
- Opérateur << en Java, C, C++…

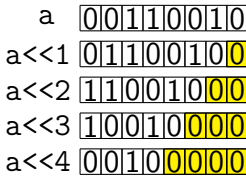

## Décalage **logique à droite**

- Décalent tout les bits d'un ou plusieurs crans à droite
- Des bits sont **perdus** à droite
- Des **zéros** s'insèrent à gauche
- Opérateur >> en Java (et C, C++…)

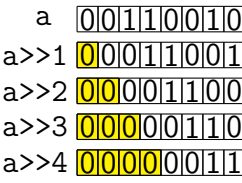

## Décalage **arithmétique à droite**

- Décalent tout les bits d'un ou plusieurs crans à droite
- Des bits sont **perdus** à droite
- Le bit de gauche est **répliqué**
- Opérateur >>> en Java (C et C++ utilisent aussi >>)

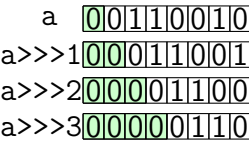

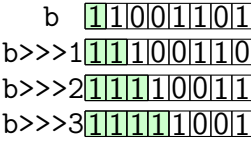

## Logique ? Arithmétique ?

#### Décaler, c'est multiplier ou diviser

- En base 10: ajouter ou enlever à droite des 0 c'est multiplier ou diviser par 10, 100, 1000…
- En base 2: ajouter ou enlever à droite des 0 c'est multiplier ou diviser par 2, 4, 8…

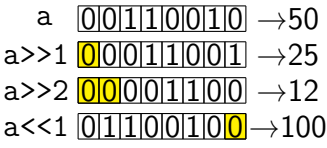

### Débordement en décalant à gauche

• Une multiplication par deux, quatre, huit, etc. peut **déborder**

Exemples 8 bits non signé (de 0 à 255) a  $[0]1]1[0]01[0]0] \rightarrow 100$  $b = a < 1$  1 0 0 1 0 0  $\rightarrow 200$  $b<<1$   $\boxed{1001100000}$   $\rightarrow$  144 Exemples 8 bit signé (de -128 à  $+127$ )

> a  $[0]1110011000 \rightarrow 100$  $b = a < 1$  1 0 0 1 0 0  $\rightarrow -56$  $b<<1$  10010000  $\rightarrow -112$   $\bullet$

### Respect du signe en décalant à droite

#### Pour diviser par deux (ou plus)

- En non-signé: utiliser le **décalage logique** (>>)
- En signé: utiliser le **décalage arithmétique** (>>>)

La terminologie *logique* vs. *arithmétique* porte ici à confusion

#### Exemple 8 bits non signé (de 0 à 255)

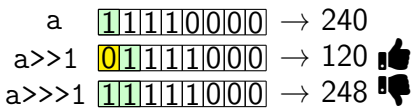

#### Exemple 8 bits signé (de -128 à  $+127$ )

a  $1111100000 \rightarrow -16$ a>>>1  $\boxed{1111110000}$   $\rightarrow$  -8  $\blacksquare$  $a \rightarrow 1$   $0 \overline{1} \overline{1} \overline{1} \overline{1} \overline{1} \overline{1} \overline{0} \overline{0} \overline{0}$   $\rightarrow 120$ 

### Instructions de décalage RISC-V

#### Type R (registre)

- sll rd, rs1, rs2 (*shift left logical*)
- srl rd, rs1, rs2 (*shift right logical*)
- sra rd, rs1, rs2 (*shift right arithmetic*)
	- rs1 est le registre à décaler
	- rs2 est le décalage

#### Type I (immédiat), codage spécial

- slli rd, rs1, imm (*shift left logical immediate*)
- srli rd, rs1, imm (*shift right logical immediate*)
- srai rd, rs1, imm (*shift right arithmetic immediate*)
- Attention: imm sur 5 bits non signé de  $0$  à  $2^5-1$ , soit de  $0$  à 31

## **Exercice**

## Écrire un programme decuple.s

- Lire un nombre, le décupler, puis l'afficher
- Contrainte: utiliser slli

## Écrire un programme nbbits.s

À la maison.

- Lire un nombre
- Afficher le nombre de bits à 1 dans sa représentation binaire
- Tester avec des nombre positifs et négatifs
- Tester avec RV32 et RV64

Multiplication et division

## Multiplication

• Exercice: calculer  $21 \times 30$  (décimal)

## Multiplication

- Exercice: calculer  $21 \times 30$  (décimal)
- Exercice: calculer  $21 \times 30$  (8 bits non-signé)

## Multiplication

- Exercice: calculer  $21 \times 30$  (décimal)
- Exercice: calculer  $21 \times 30$  (8 bits non-signé)

00010101 \*00011110

--------

00000000

- + 00010101
- + 00010101
- + 00010101
- + 00010101
- + 00000000
- + 00000000

+00000000

=000001001110110

## Débordements

• Multiplier deux nombres de  $n$  bits donne un nombre de  $2n$  bits

#### Débordements

• Pas de débordement possible si on a  $2n$  bits pour le résultat

### Multiplication signée

- On ne peut pas complètement **réutiliser** la micro-architecture
- On doit **distinguer** les opérations signées et non signées

#### Exemple 8 bits

255 (non signé) et -1 (signé) se codent pareil: 11111111

- $\bullet$   $-1 \times -1 = 1$ 0000000000000001
- $-1 \times 255 = -255$ 1111111100000001
- $255 \times 255 = 65025$ 1111111000000001

#### Remarque

- Quelques soient les signes des opérandes,
- la moitié de **poids faible** du résultat reste **identique**
- 00000001 dans l'exemple

#### Multiplication en RISC-V Extension "M" (*Integer Multiplication and Division*)

- Un registre insuffisant pour contenir le produit de deux registres
- Solution: deux opérations
	- Une pour les 32 bits de poids faible du résultat
	- Une pour les 32 bits de poids forts du résultat

#### Instructions mul (*multiply*, type R)

- mul rd, rs1, rs2 La moitié faible de  $rs1 \times rs2$
- mulh rd, rs1, rs2 (*multiply high*) La moitié forte de rs1 (signé)  $\times$  rs2 (signé)
- mulhu rd, rs1, rs2 (*multiply high unsigned*) La moitié forte de rs1 (non signé)  $\times$  rs2 (non signé)
- mulhsu rd, rs1, rs2 (*multiply high signed unsigned*)
- La moitié forte de rs1 (signé)  $\times$  rs2 (non signé) Note: Pas de version immédiate ni de pseudoinstruction

## **Exercice**

## Écrire un programme fact.s

- $\bullet$  Lire un nombre  $m$
- Afficher les factorielles de 1 à  $m$
- Rappel:  $n! = 1 \times 2 \times ... \times (n-1) \times n$
- Note: utiliser seulement mul (ignorer mulh\*).
- Question: pour quels  $n$  obtient-on un débordement?
	- En RV32 et en RV64?

### Extension "M"

#### Pourquoi une extension

- Multiplication compliquée
	- Micro-architecture plus grosse/chère
- Pas nécessaire dans plusieurs situations
	- Donc exclu du socle de base RV32I
	- Mais présent dans le socle général RV32G (= RV32IMAFD)

#### Et sans l'extension "M" ?

- On programme des boucles  $12 \times 4 = 12 + 12 + 12 + 12$
- On utilise des décalages si on peut Décalages plus performants que la multiplication On préfère les décalages même si "M" est présent

### Division entière

#### Division entière non signée

- Diviser c'est encore plus compliqué
	- Microarchitecture encore plus grosse/chère
	- 2, 10, voire 20 fois plus lente qu'une addition
- Diviser deux nombres de  $n$  bits donne deux nombres de  $n$  bits
	- le **quotient** et le **reste**
	- $\bullet\ \ divide\node=diviseur\times quotient + reste$
	- $reset < diviseur$

#### **Exercice**

• Calculer 235/11 (décimal division posée à deux chiffres)

### Division entière

#### Division entière non signée

- Diviser c'est encore plus compliqué
	- Microarchitecture encore plus grosse/chère
	- 2, 10, voire 20 fois plus lente qu'une addition
- Diviser deux nombres de  $n$  bits donne deux nombres de  $n$  bits
	- le **quotient** et le **reste**
	- $\bullet\ \ divide\node=diviseur\times quotient + reste$
	- $reset < diviseur$

#### **Exercice**

- Calculer 235/11 (décimal division posée à deux chiffres)
- Et en binaire ?

### Division entière

#### Division entière non signée

- Diviser c'est encore plus compliqué
	- Microarchitecture encore plus grosse/chère
	- 2, 10, voire 20 fois plus lente qu'une addition
- Diviser deux nombres de  $n$  bits donne deux nombres de  $n$  bits
	- le **quotient** et le **reste**
	- $\bullet\ \ divide\node=diviseur\times quotient + reste$
	- $reset < diviseur$

#### **Exercice**

- Calculer 235/11 (décimal division posée à deux chiffres)
- Et en binaire ? Faites-le à la main à maison…

### Division signée

#### Moins naturelle

- $7/3 \rightarrow 2$  reste 1, facile
- $-7/3$  ?  $7/-3$  ?  $-7/-3$  ? Cela demande réflexion

#### Plusieurs **conventions** possibles **produced**

- Quotient arrondi vers 0
	- $quotient = trunc(dividence/diviseur)$
	- Le reste et le dividende ont le même signe
	- x86, ARM, RISC-V, Java, JavaScript, C, C++…
- Quotient arrondi vers −∞
	- $quotient = floor(dividende/diviseur)$
	- Le reste et le diviseur ont le même signe
	- Python, Ruby, Excel…
- Mathématique classique
	- Le reste est toujours positif

## Division par zéro et débordement

#### Division par zéro

- Opération non définie
- Mème classique…

### Débordement

- Un seul cas possible: calcul de l'opposé
	- $-2^{n-1}/-1$  avec *n* bits signé
- Exemple 8 bits signé (de −128 à 127)
	- $-128/ 1 \rightarrow 128$  reste 0
	- −128 et −1 sont représentables
	- or, 128 ne l'est pas

### Division en RISC-V

#### Instructions div et rem (type R)

Quotient arrondi vers 0

- div rd, rs1, rs2 (*divide*)
- divu rd, rs1, rs2 (*divide unsigned*)
- rem rd, rs1, rs2 (*remainder*)
- remu rd, rs1, rs2 (*remainder unsigned*)

Pas de version immédiate ni de pseudoinstruction

#### Division par zéro et débordement

Valeurs de retour particulières

- div par 0: tous les bits de rd à 1
- rem par  $0:$   $rd = rs1$
- div débordement:  $rd = rs1$   $(-2^{n-1})$
- rem débordement: 0

Le programmeur a la responsabilité de tester

## **Exercices**

## Écrire un programme facteur.s

- Lire un nombre et afficher ses facteurs premiers
- Pseudocode: facteurs(n) {

```
f = 2;while (n > 1) {
  if (n \% f = 0) {
   print(f);
   n = n / f;
  } else {
    f_{++};
}
```
## Exercices (à la maison)

### Écrire un programme fizzbuzz.s

- $\bullet$  Lire un nombre  $m$
- Pour chaque nombre  $n$  de 1 à  $m$  (inclus)
- Affiche une ligne Fizz si  $n$  est divisible par 3
- Affiche une ligne Buzz si  $n$  est divisible par 5
- Affiche à la place un ligne FizzBuzz si  $n$  est divisible par 3 et par 5
- Autrement, affiche une ligne avec seulement le nombre  $n$
- Exercice classique d'entretien d'embauche
- 1 2 Fizz 4 Buzz Fizz 7 8 Fizz Buzz...
	- Solution 100% Java

## Exercice: Crible d'Ératosthène (276-194 av. J-C.)

### Écrier un programme eratosthene.s

- Calculer et affiche les nombre premiers inférieurs à 4096
- Afficher le nombre de nombres premiers affichés (564)
- Pseudocode:

```
limite = 4096;
```

```
tab = tableau de 4096 octets initialisés à 0;
n = 0; // nombre de nombres premiers
for (i=2; i<limite; i++) // Pour chaque nombre
  if (tab[i] == 0) { // Si pas éliminé
    print(i);
    n_{++};
    for (j=i*i; j<limite; j=j+i)
      tab[j] = 1; // Éliminer les multiples
  }
print(n);
```
## Exercice: Crible d'Ératosthène par les parts

#### Refaire le programme eratosthene2.s

- Utiliser un tableau huit fois plus petit (512o)
- Marquer un entier par bit au lieu d'un entier par octet.
- Utilisez les instructions logiques et de décalage pour accéder individuellement aux bits

Développement et logiciels

## Niveaux d'abstraction des langages

#### Programmation en langage machine

- On se met exactement au niveau de la machine
- Pas beaucoup d'intérêt en soit
	- Sauf cas très particulier
	- Rétro-ingénierie binaire (voir INF600C)

#### Programmation en assembleur

- On facilite la mise au niveau de la machine
- On exhibe et manipule **directement** des concepts architecturaux
- C'est l'**intérêt premier** du cours INF2171

## Niveaux d'abstraction des langages

#### Programmation en langage de plus haut niveau

- On s'éloigne du niveau de la machine
- On s'approche d'un niveau plus humain
- Objectifs d'ingénierie logicielle
	- Développer mieux de meilleurs logiciels

#### Corollaire de la programmation assembleur

- Développer moins bien des logiciel pires
- Travailler plus fort pour des résultats moins impressionnants
- C'est la **difficulté première** du cours INF2171

## Qualité logicielle: ISO/IEC 25010 (2011)

- Aptitude fonctionnelle: complet, correct, approprié
- Performance et efficience: processeur, mémoire, énergie, etc.
- Compatibilité: interopérabilité et coexistence
- Utilisabilité: accessibilité, ergonomie, etc.
- Fiabilité: maturité, disponibilité, robustesse, récupérabilité
- Sécurité: confidentialité, intégrité, etc.
- Maintenabilité: modularité, réutilisabilité, compréhensibilité, modifiabilité, testabilité
- Portabilité: adaptabilité, instabilité, remplaçabilité

Les détails dans vos cours de génie logiciel…

#### Assembleur en général et INF2171 en particulier

- Est-ce que tout s'applique?
- Quoi privilégier?
- Exercice: faire un top 4

### Qualité logicielle assembleur Fonctionnalité  $+$  Fiabilité

- Le programme fait ce qu'il dit
- Complet, sans bogues, robuste

#### Compréhensibilité (et testabilité)

- Le programme dit ce qu'il fait
- Est lisible et compréhensible par un informaticien humain
- Même à 3 heures du matin

#### **Performance**

• S'il vous reste du temps de développement

#### Le reste des critères (et sous critères)

- Ne sont pas pertinent pour nous
- Ou concernent la spécification logicielle (cahier des charges) Et non l'implémentation

## Stratégie générale de développement assembleur

- Itératif et incrémental
- Une étape à la fois
	- Valider et tester à chaque étape
	- Limiter la dette technique
	- Ne pas briser l'existant (monotonie)
- Penser autant à la machine qu'à l'humain
	- Votre binôme de TP
	- La version future de vous-même
	- Le correcteur (qui vous note!)

#### Remarque

• C'est exactement ce que l'on fait quand on programme en classe

#### Bogues

• *If debugging is the process of removing software bugs, then programming must be the process of putting them in.*

— Edsger W. Dijkstra (attribué)

• *Everyone knows that debugging is twice as hard as writing a program in the first place. So if you're as clever as you can be when you write it, how will you ever debug it?*

— Brian W. Kernighan 1974 (loi de Kernighan)

• *There are two ways of constructing a software design. One way is to make it so simple that there are obviously no deficiencies. And the other way is to make it so complicated that there are no obvious deficiencies. The first method is far more difficult.*

— Tony Hoare 1981

- *The only difference between a bug and a feature is the documentation.* — Anonyme (classique)
- *Always code as if the guy who ends up maintaining your code will be a violent psychopath who knows where you live.*

## Signaler un bug à un programmeur

#### Règles

- Dire précisément ce qui ne fonctionne pas
- Dire précisément ce qui était attendu
- Dire précisément comment arriver à ce résultat incorrect (utilisation pas-à-pas)
- Décrire les symptômes (et non proposer un diagnostic)
- http://www.chiark.greenend.org.uk/~sgtatham/bugs-fr.html

## Lisibilité au fur et à mesure

#### **Commenter**

- Expliquer ce qui est fait (et non comment c'est fait)
- Expliquer qui s'en sert (et/ou comment s'en servir)
- $\bullet \neq$  Traduire ou paraphraser l'assembleur

#### Utiliser des identifiants littéraux sémantiques

- Symboles et étiquettes: le nom d'une étiquette correspond aux instructions et donnés qui suivent
- Utiliser les noms d'ABI des registres (et les respecter)

## Lisibilité au fur et à mesure

#### **Structurer**

- Les morceaux identifiés et aux bons endroits
- Les liens entre morceaux: explicites et nécessaires

#### Factoriser et simplifier

- Un code long et complexe est illisible
- Limiter les redondances (c'est pas toujours facile)
- Documenter les différences entre parties similaires

## Risque: perdre le contrôle

- Tout à coup, on ne comprend plus rien
- Ni au code, ni au comportement observé

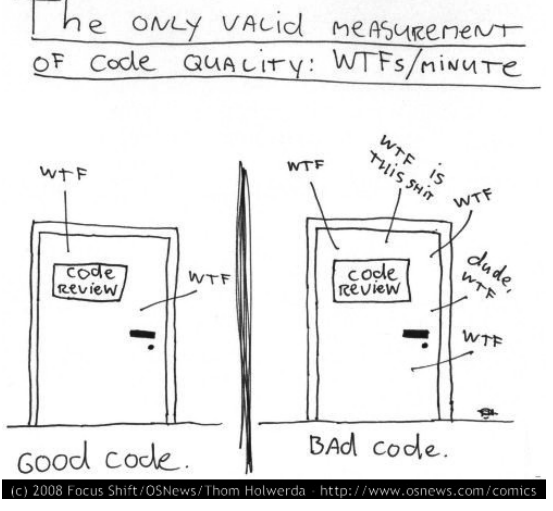

## **Optimisation**

• *Premature optimization is the root of all evil*

— Donald E. Knuth 1974

• *We follow two rules in the matter of optimization: Rule 1: Don't do it. Rule 2 (for experts only). Don't do it yet - that is, not until you have a perfectly clear and unoptimized solution.* — Michael A. Jackson 1975

## Efficacité des programmes

#### Principe 1

• On n'optimise que les parties les plus exécutées (sur le chemin critique)

#### **Corollaire**

• Toute partie non critique d'un programme peut être désoptimisée

#### Principe 2

• L'optimisation ne doit pas nuire à la correction et à la clarté

## Efficacité des programmes (suite)

#### Moyens

- Réduire le nombre d'instructions Remplacer par des instructions plus efficaces
- Changer les structures de données et les algorithmes

#### **Risques**

- Optimisation prématurée
	- Optimiser un programme incomplet ou bogué
- Pertes des autre qualités
	- Optimisation qui introduit des bogues
	- Optimisation qui rend le programme peu lisible

## **Conclusion**

### Résumé

#### Plus de structures de contrôles

• Boucles et conditions

#### Plus d'instructions arithmétiques

- Instructions: and, andi, or, ori, xor, xori, sll, slli, srl, srli, sra, srai, mul, mulh, mulhu, mulhsu, div, divu, rem, remu
- Pseudoinstructions: not

#### **Exercices**

• compare.s, spam.s, capital.s, decuple.s, nbbbits.s, fact.s, facteurs.s, eratosthene.s

## La prochaine fois

## Adressage mémoire

- Tableaux, pointeurs et tas
- Bonus: routines